# Fatoriais Fracionados 2 k-p

Consideremos que temos recursos para fazermos 8 experimentos

#### Factorial 2^5: Reactor Example

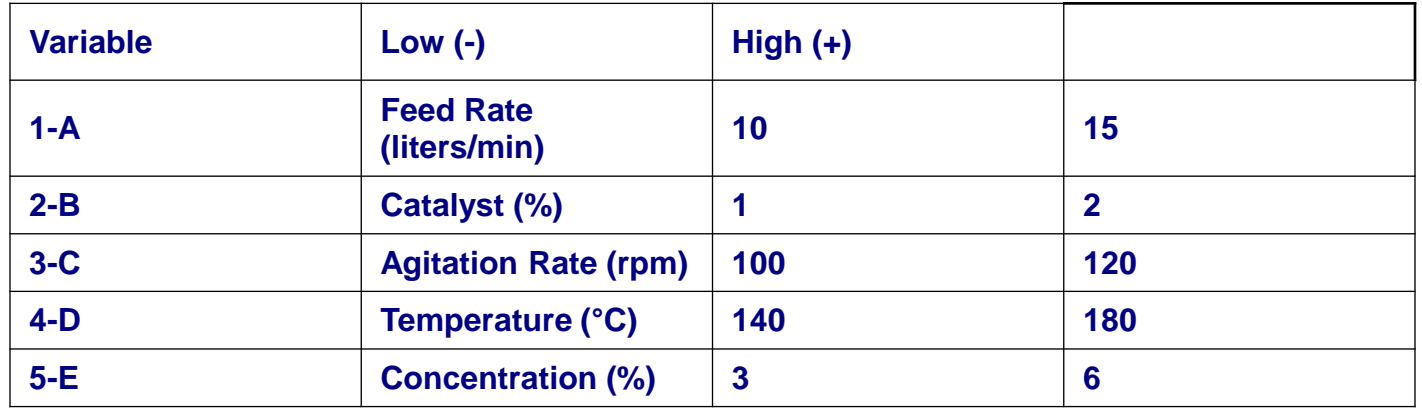

a) Calcular os efeitos dos fatores e das interações (2ª, 3ª, 4ª e 5ª ordens) e discutir os resultados b) Calcular o S <sup>2</sup>p pela soma ao quadro dos efeitos de ordem superior a 2 (3ª, 4ª e 5ª ordem) dividido pelo número de efeitos de ordem superior a 2 (3ª, 4ª e 5ª ordem) . O Erro Sp é a raiz quadrada do S2p c) Fazer o teste de significância dos efeitos dos fatores (1ª ordem) e interação de 2ª ordem.

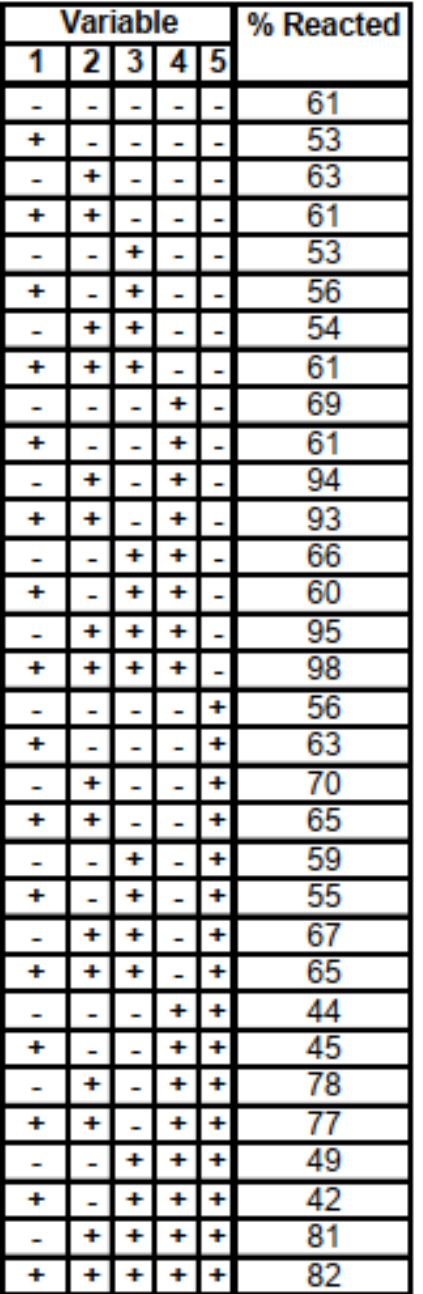

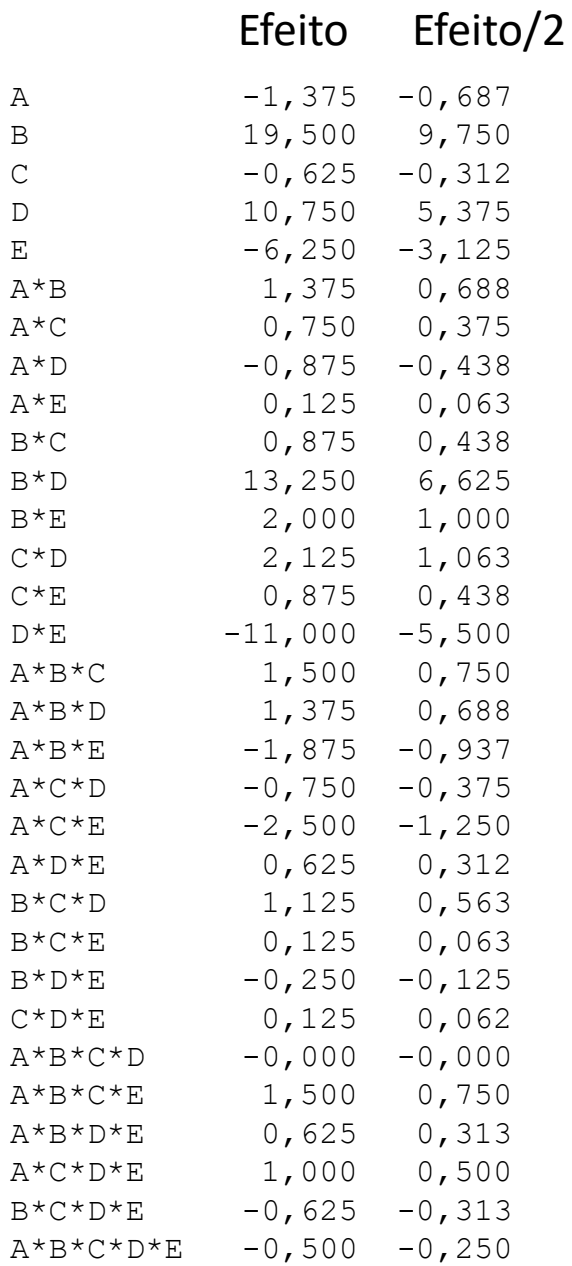

F

#### Resultados do problema anterior 2<sup>5</sup> Reactor example

## 3 fatores Completo 2 3

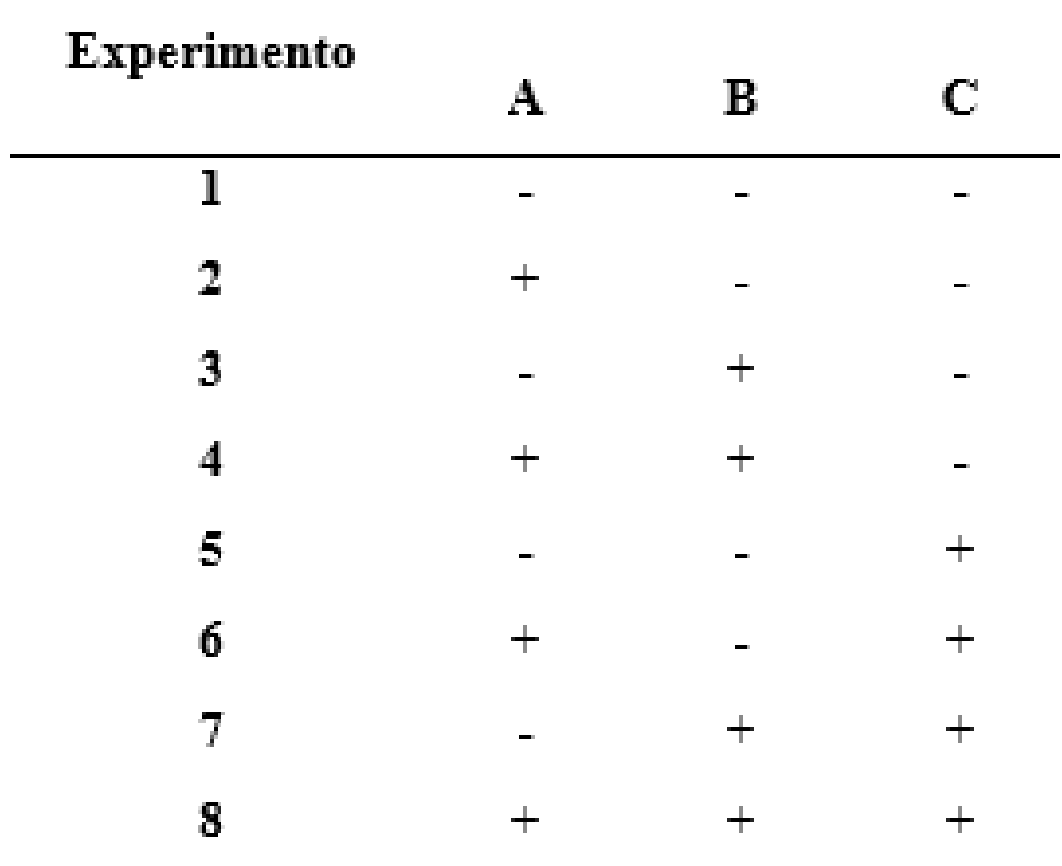

## 4 fatores - Fracionado 2 4-1

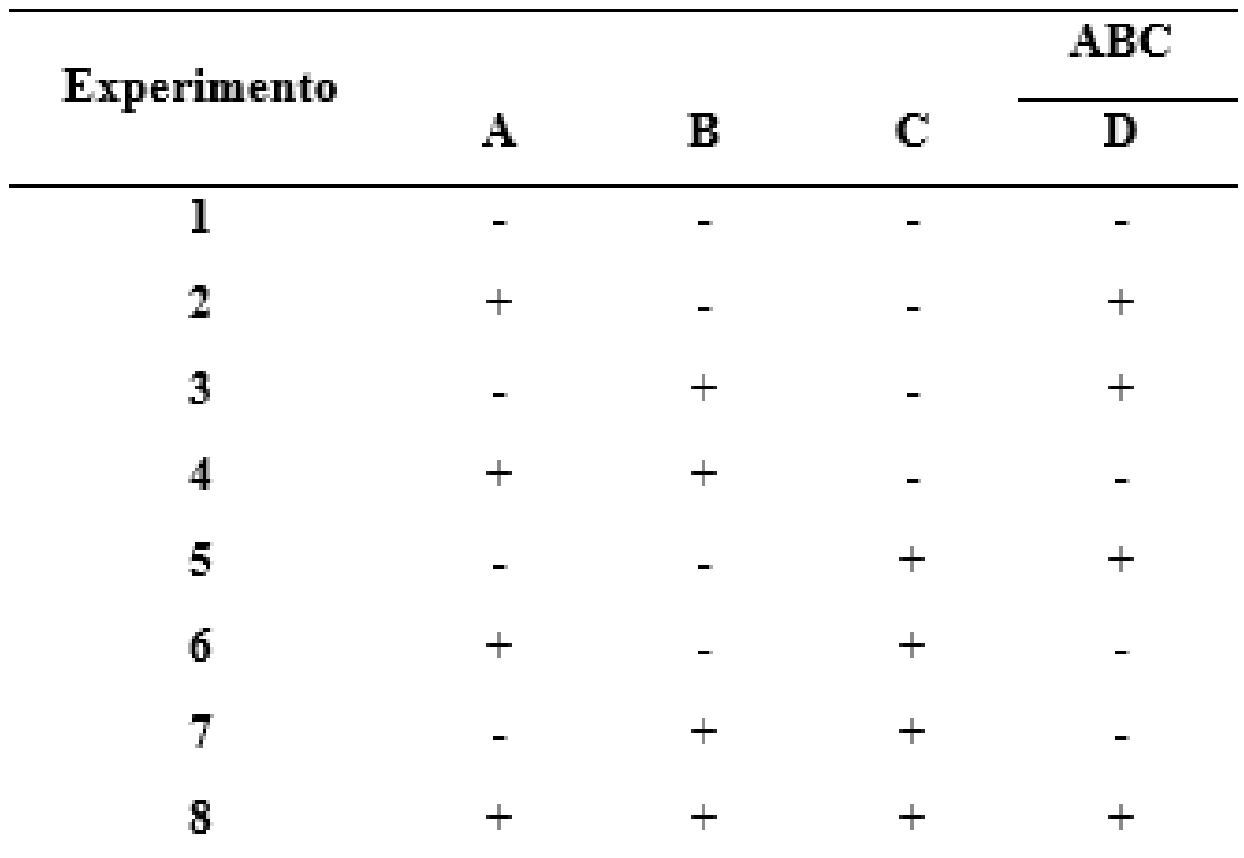

### 5 fatores

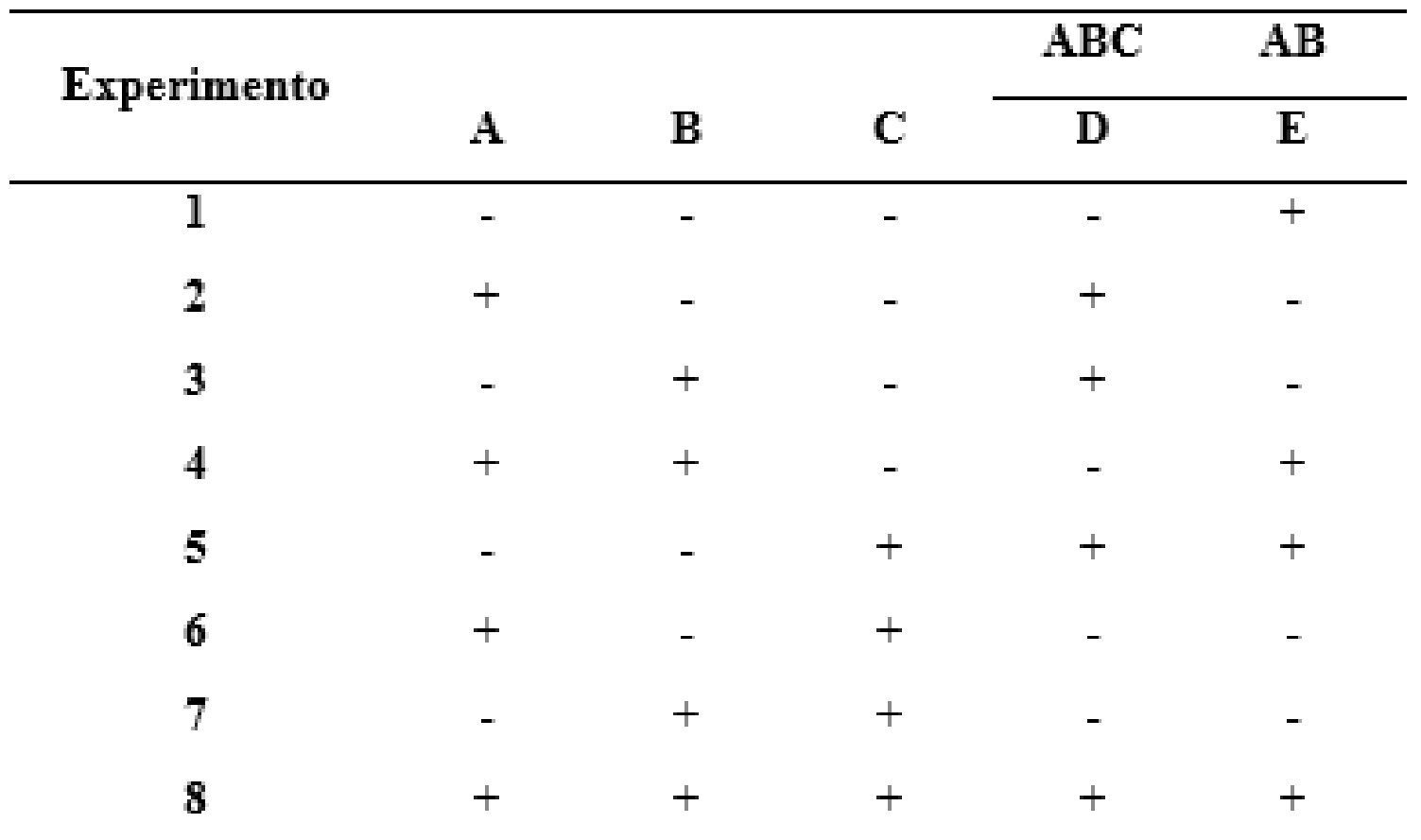

7

### 6 fatores

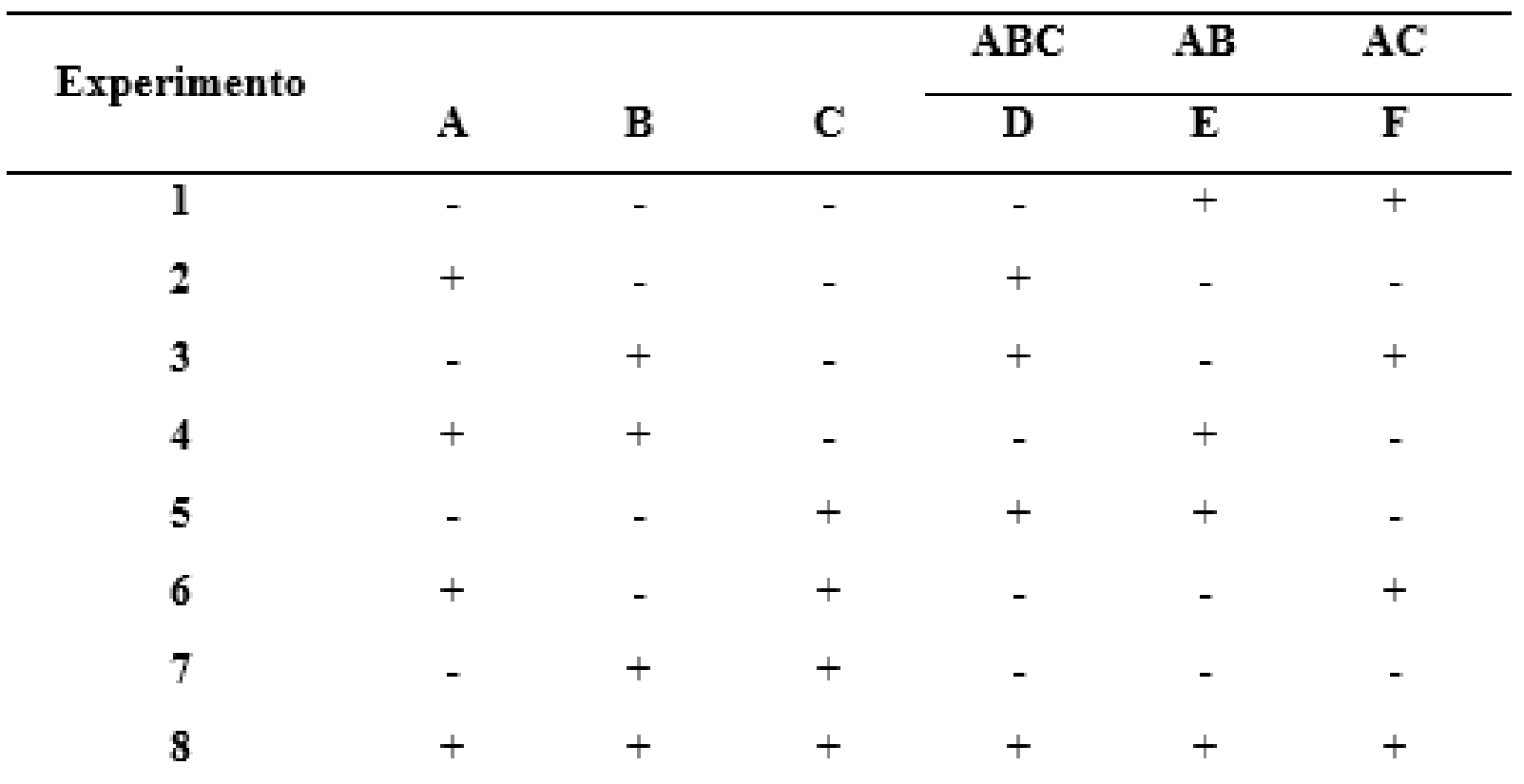

### 7 fatores (Fracionado Saturado)

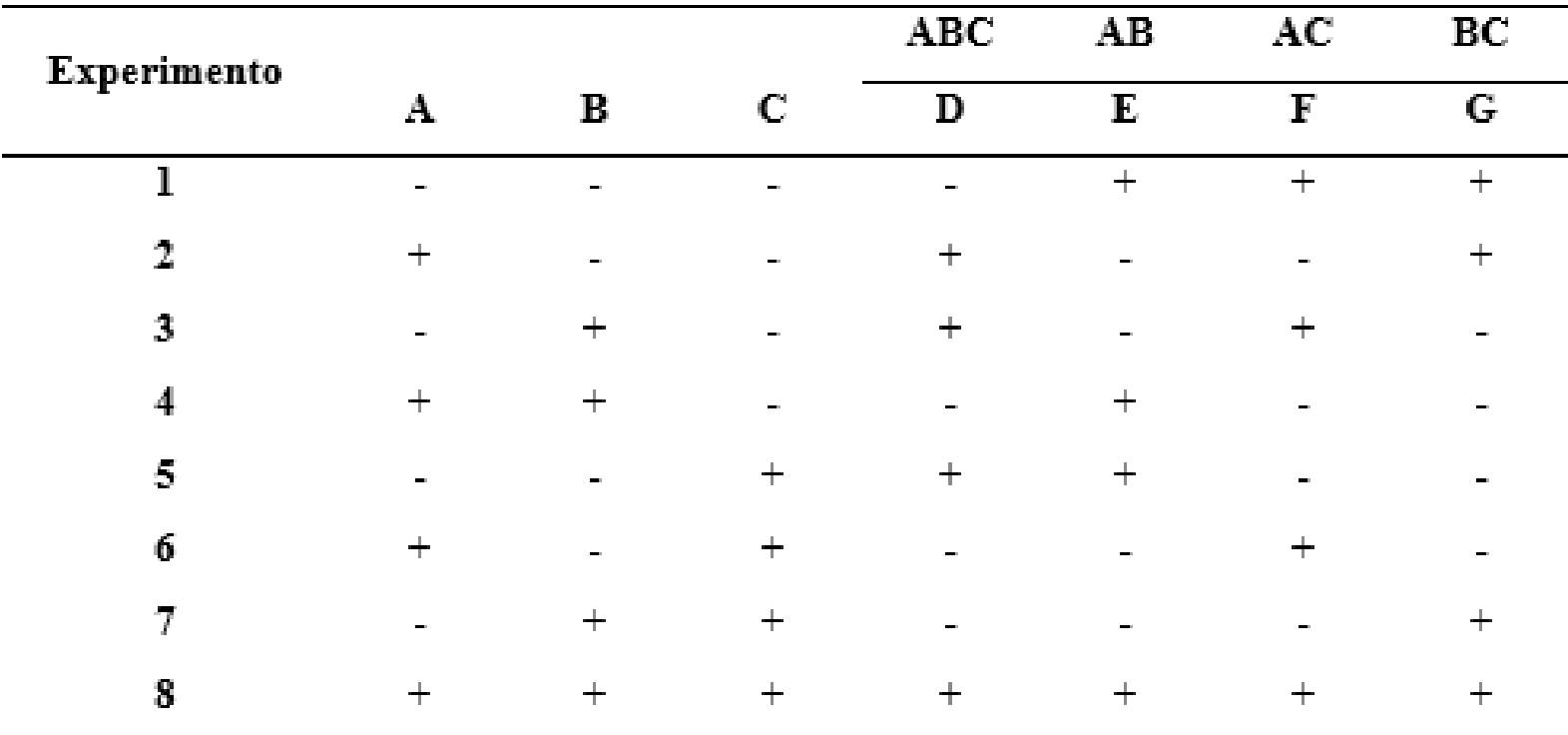

EXERCÍCIO: TABLE 12.2: Analysis of a half-fractional of the full 2<sup>5</sup> design: a 2<sup>5-1</sup> fractional factorial **design, reactor example.**

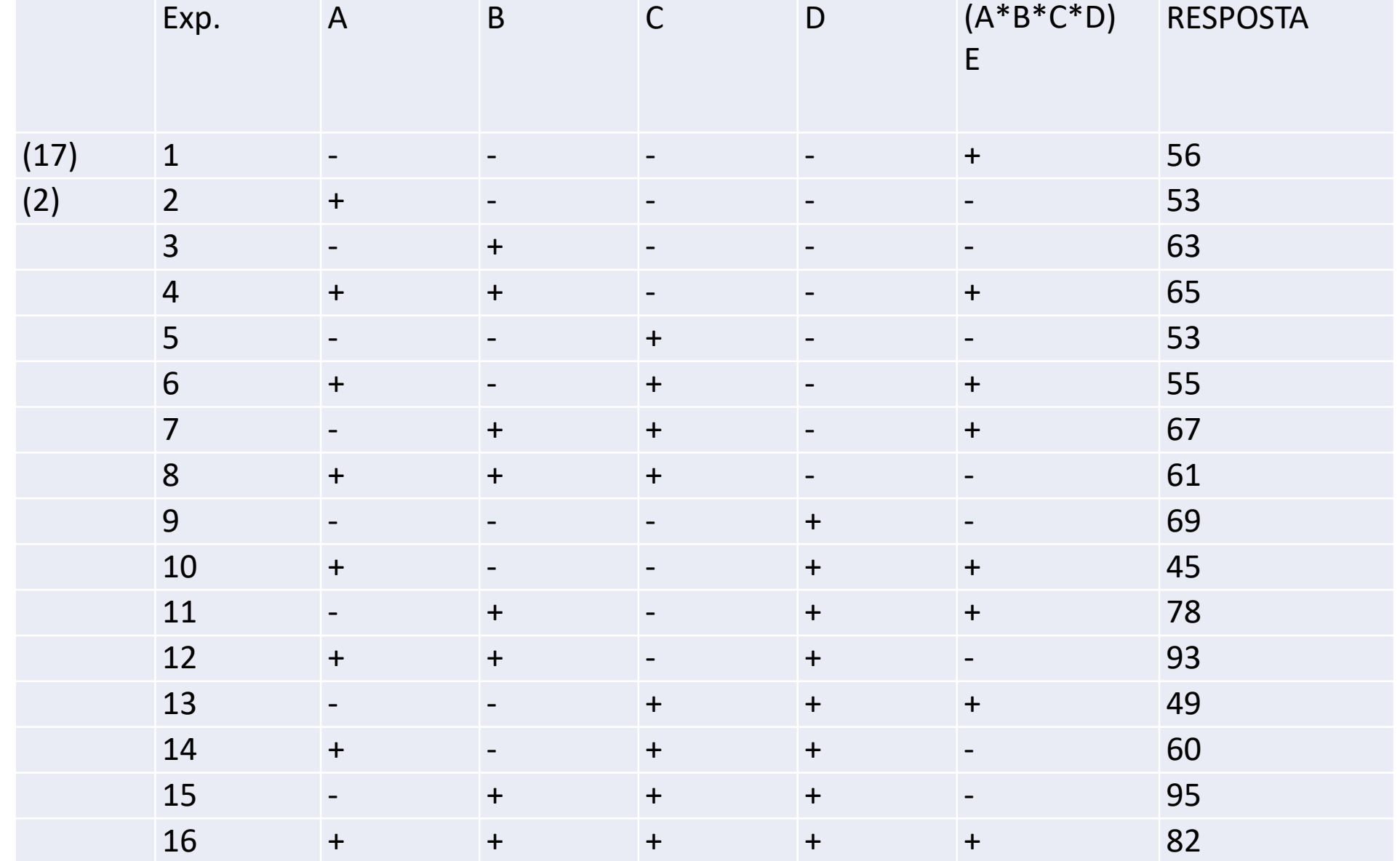

#### EXERCÍCIO - Fatorial Fracionado 274

#### BOTTLENECK AT THE FILTRATION STAGE OF AN INDUSTRIAL PLANT

Várias plantas químicas operaram com sucesso por vários anos em diferentes localidades. Nas plantas antigas o tempo para completar um ciclo particular de filtração foi 40 min. mas numa planta nova este ciclo demorou duas vezes mais, causando prejuízos. Qual foi a causa desta demora?

Uma reunião com técnicos foi feita para tentar determinar as causas do problema Possibilidades:

1) Engenheiro da planta suspeitou da fonte de água

Planta nova - reserva da cidade

Plantas velhas - poços particulares

(Conteúdo mineral de água pode afetar a filtração)

2) Superintendente do processo suspeitou da origem da matéria prima

Fonte deste material na planta nova era diferente do que as fontes das plantas antigas.

- 3) Químico suspeitou do nível de temperatura de filtração. Temperatura na planta nova era um pouco mais baixa do que nas outras plantas.
- 4) Presença de um dispositivo de reciclagem na planta nova que não existe nas plantas antigar.
- 5) Velocidade de adição de soda cáustica. Estava mais alta na planta nova. O chefe dos operadores sugeriu que esta velocidade seja diminuida para resolver o problema.
- 6) Tipo de pano de filtro. Um novo, tipo foi usado na planta nova. O superintendente do processo falou que seria relativamente simples de substituir este pano.
- 7) Comprimento de "holdup time". Este tempo foi mais baixo na planta nova. O engenheiro de controle de qualidade sugeriu que talvez este tempo fosse a causa do problema.

A pessoa responsável por este estudo achou que provavelmente somente uma ou duas destas condições foram responsáveis pelo problema. A chance de que mais do que duas variáveis sejam significantes foi considerada remota.

Foi decidido usar um planejamento fatorial fracionado 27-4 que tem resolução III (efeitos principais e de interação de 2ª ordem são misturados).

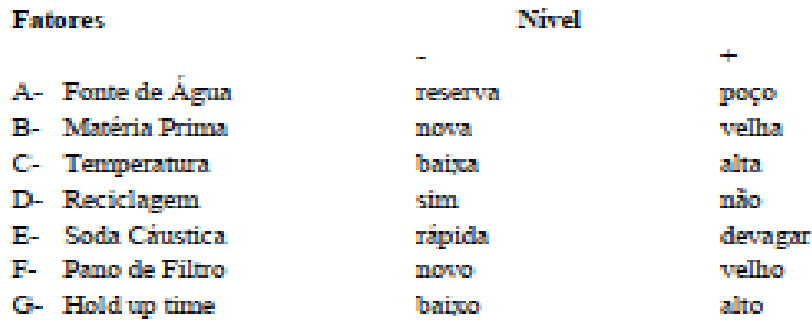

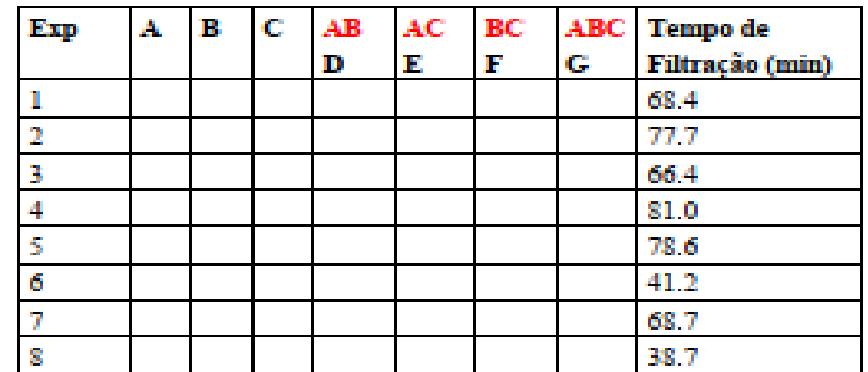

#### Pedem se

- a) calcular os efeitos dos fatores
- b) discutir os resultado e fazer uma primeira proposta de ajuste do processo, com as decisões necessárias